Manual Mac Os X 10.7 Lion Iso Image.iso
>>>CLICK HERE<<<

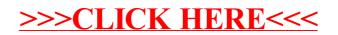